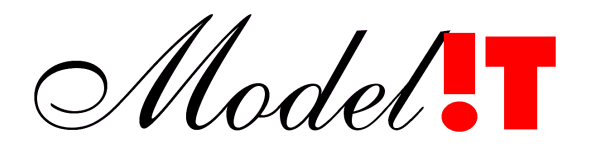

Modelit Elisabethdreef 5 4101 KN Culemborg

> info@modelit.nl www.modelit.nl +31(345)531717

# **WavixIV: Schermopvolgschema en Datadictionary**

Datum 23 augustus 2008

Model.

# Documentatiepagina

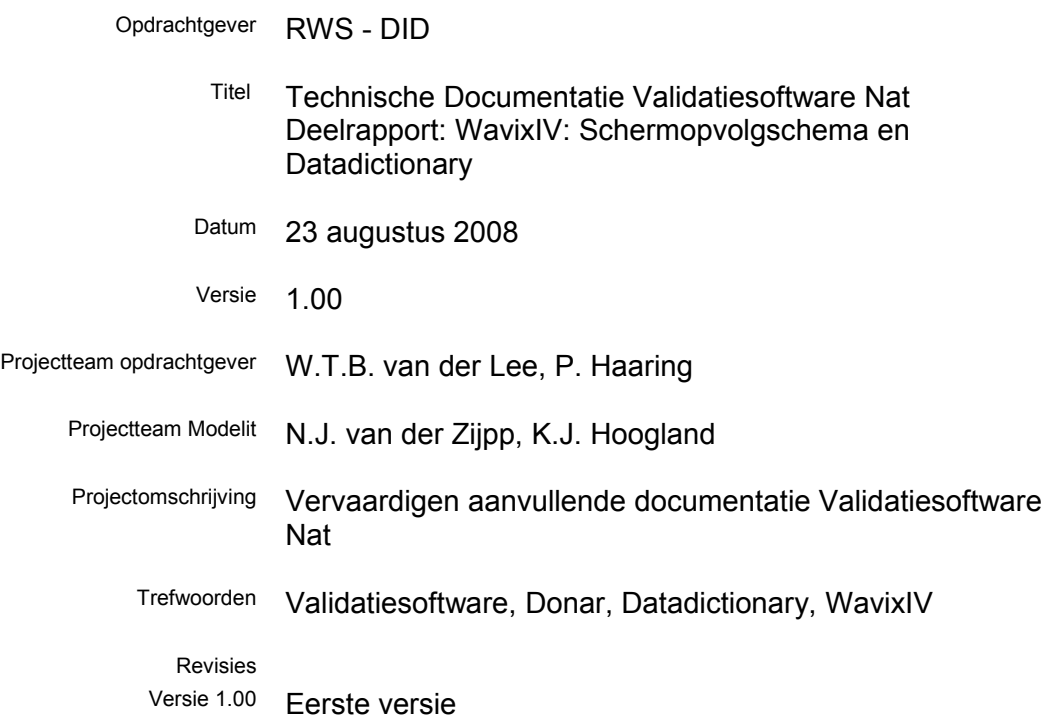

# **Inhoud**

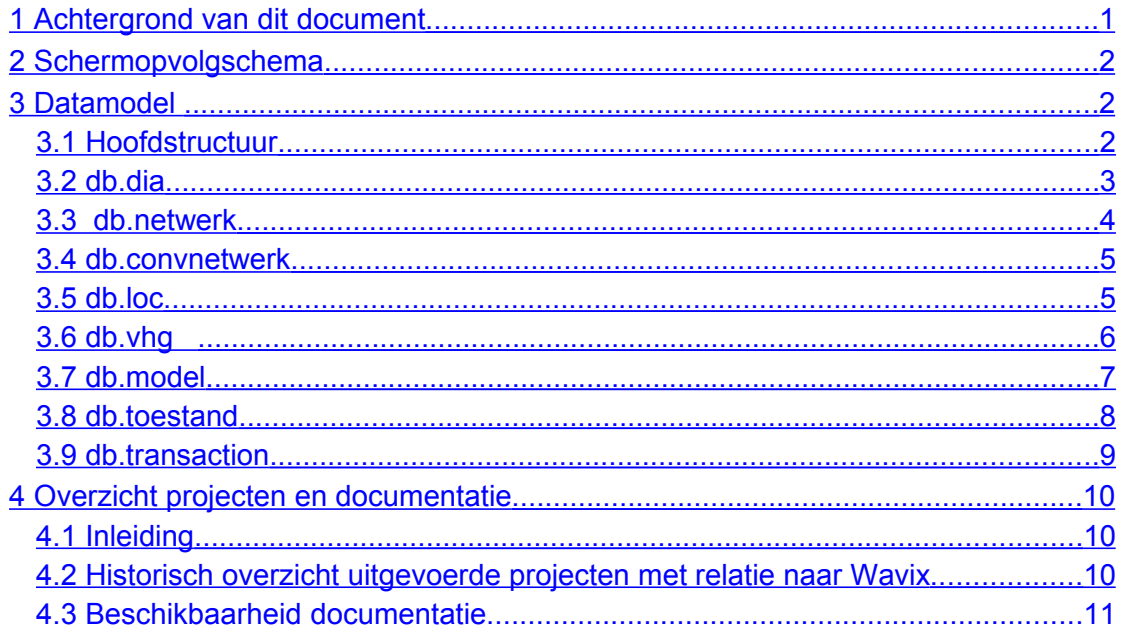

# <span id="page-4-0"></span>**1 Achtergrond van dit document**

Dit document is vervaardigd in het kader van het project "Technische Documentatie Validatiesoftware Nat". Naar aanleiding van onder andere een audit uitgevoerd in opdracht van Rijkswaterstaat-RIKZ wordt in dit project aanvullende documentatie vervaardigd voor validatiesoftware die door Modelit voor RIKZ is ontwikkeld.

Dit documentatieproject wordt uitgevoerd conform het projectplan neergelegd in de offerte van datum 12 juli 2007. De offerte maakt onderscheid tussen:

- Documentatie per Applicatie;
- Documentatie per toolbox;
- Documentatie per utility.

Dit document heeft betrekking op het onderdeel "Documentatie per Applicatie", deze bestaat uit:

- Het schermopvolgschema;
- Documentatie van de data dictionary;
- De algemene handleidingen (reeds aanwezig);
- Documentatie per source file (reeds aanwezig);
- Voor niet triviale numerieke modellen: een beschrijving van de werking van deze modellen

Alleen punt 1,2 en 5 vragen in dit project aandacht. Het schermopvolschema is opgenomen in hoofdstuk [2](#page-5-2) en de documentatie van de datadictionary in hoofdstuk [4.](#page-13-2) In aanvulling op de vereisten van de offerte is in hoofdstuk [4](#page-13-2) een historisch overzicht opgenomen van alle projecten en documenten die samenhangen met de WavixIV applicatie. Uit dit overzicht blijkt ook waar de beschrijving van de niet triviale modellen te vinden is.

# <span id="page-5-2"></span>**2 Schermopvolgschema**

Het schermopvolgschema is geïntegreerd met de handleiding van Wavix en derhalve niet in dit document opgenomen.

## <span id="page-5-1"></span>**3 Datamodel**

De gegevens die tot een WavixIV werkgebied behoren worden opgeslagen in een hiërarchische structuur. Deze structuur, ook wel datamodel genoemd, wordt in dit hoofdstuk beschreven. Omdat de structuur vrij uitgebreid is wordt deze niet in één keer gepresenteerd en beschreven maar worden bepaalde vertakkingen en subvertakkingen in aparte secties en subsecties beschreven. In deze gevallen is een verwijzing van de vorm "**E** Zie sectie x voor verdere detaillering" opgenomen.

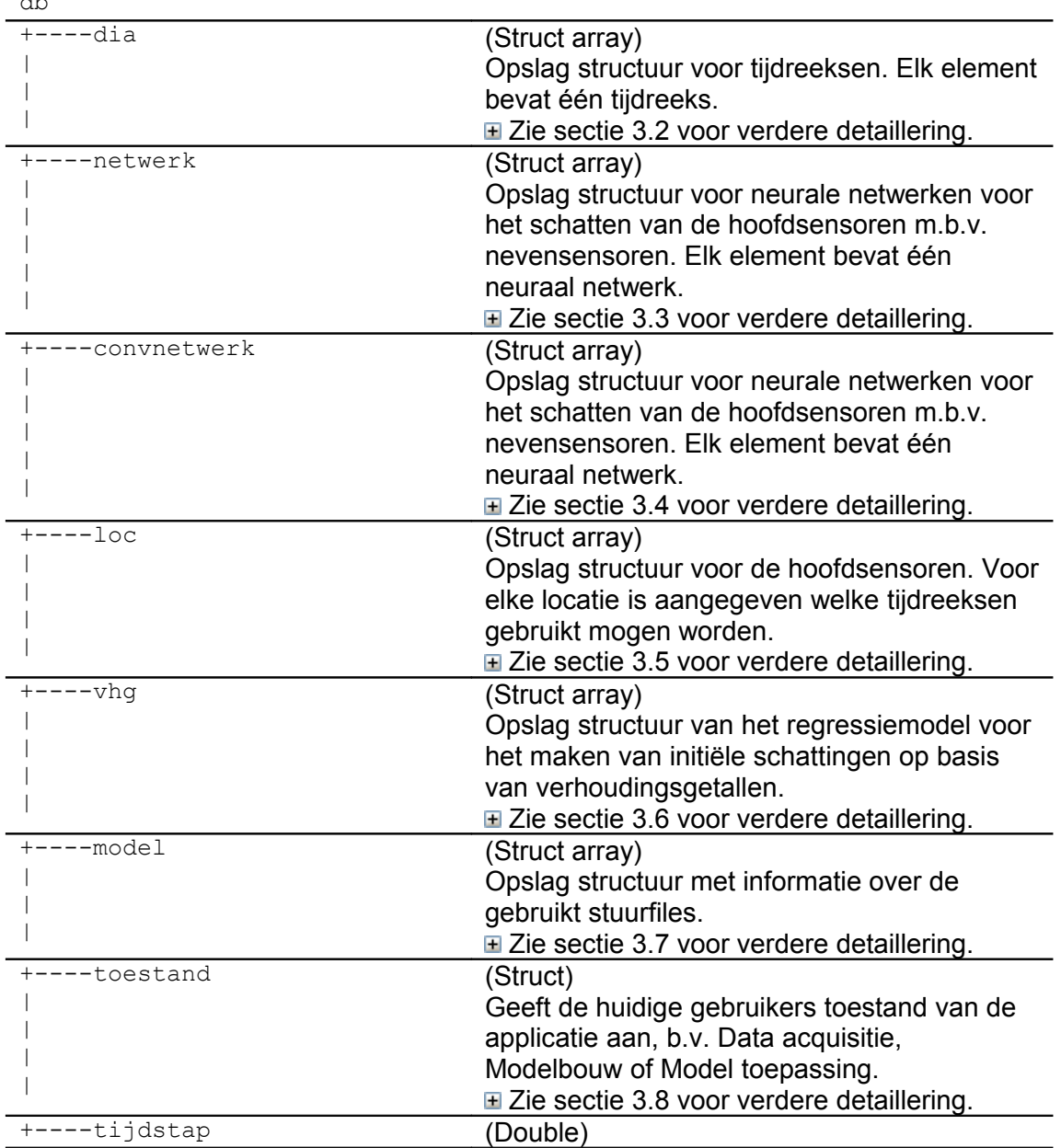

#### <span id="page-5-0"></span>**3.1 Hoofdstructuur**

db

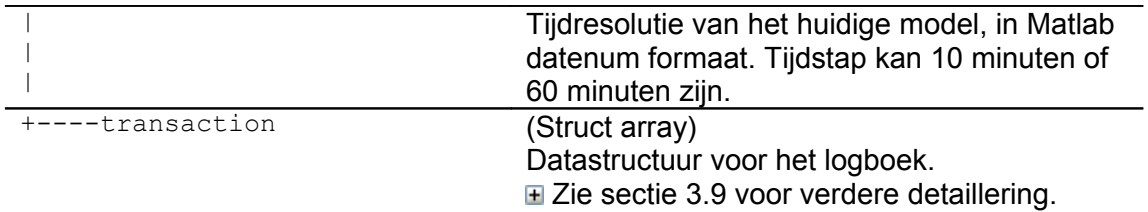

#### <span id="page-6-0"></span>**3.2 db.dia**

In het veld db.dia worden tijdreeksen opgeslagen die uit .dia bestanden zijn ingelezen. Alle metainformatie wordt daarbij opgeslagen zodat de reeksen later weer weggeschreven kunnen worden naar .dia bestanden. Ten behoeve van het maken van berekeningen met deze reeksen zijn een aantal velden toegevoegd met daarin de status, standaardafwijking en gemeten en voorspelde waarden.

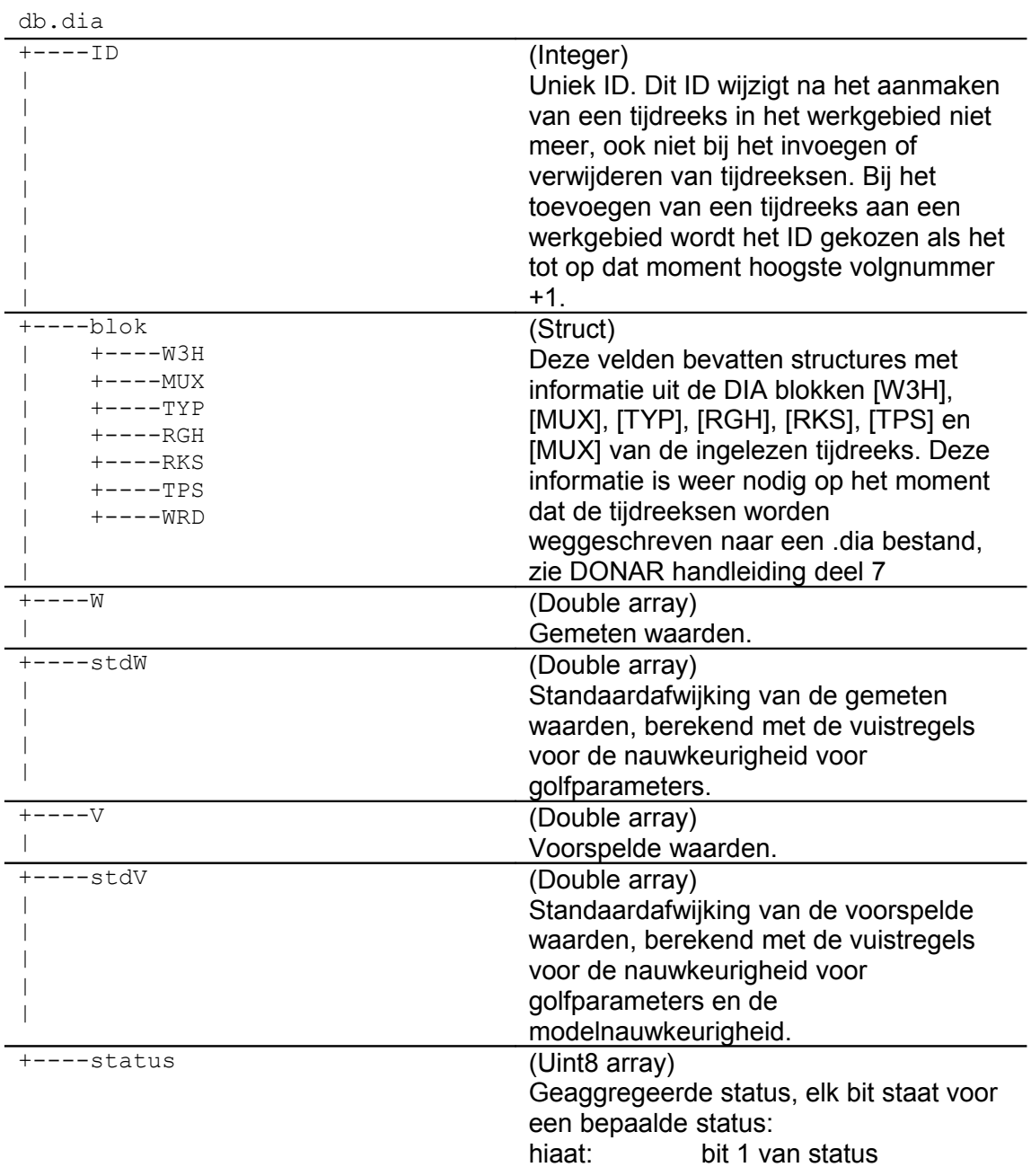

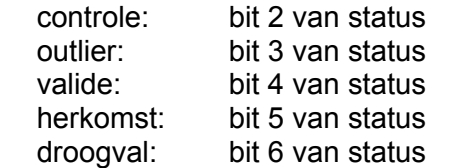

#### <span id="page-7-1"></span><span id="page-7-0"></span>**3.3 db.netwerk**

Het veld db.netwerk is een struct array waarin elk element de informatie bevat van de neurale netwerken voor het voorspellen van golfparameters.

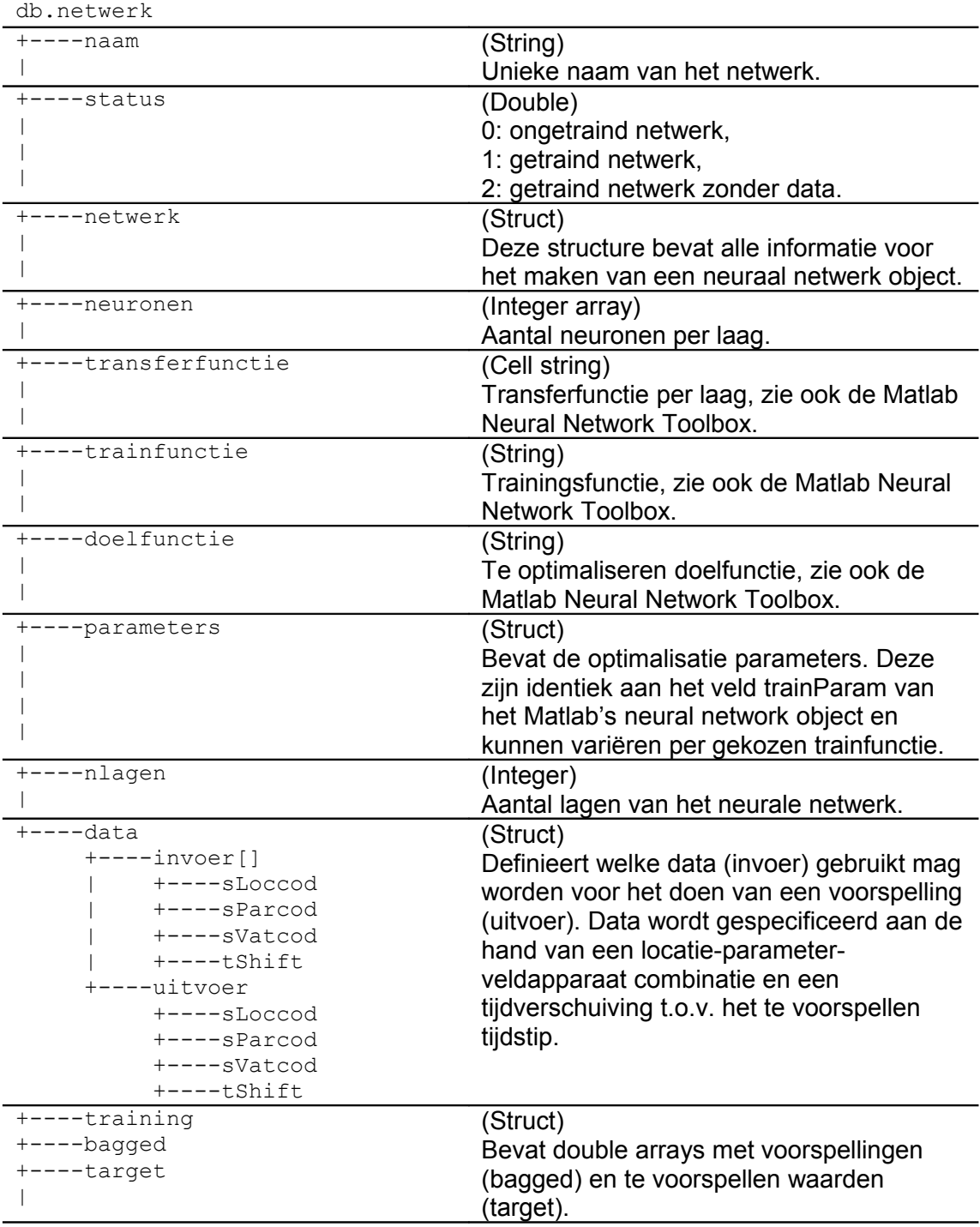

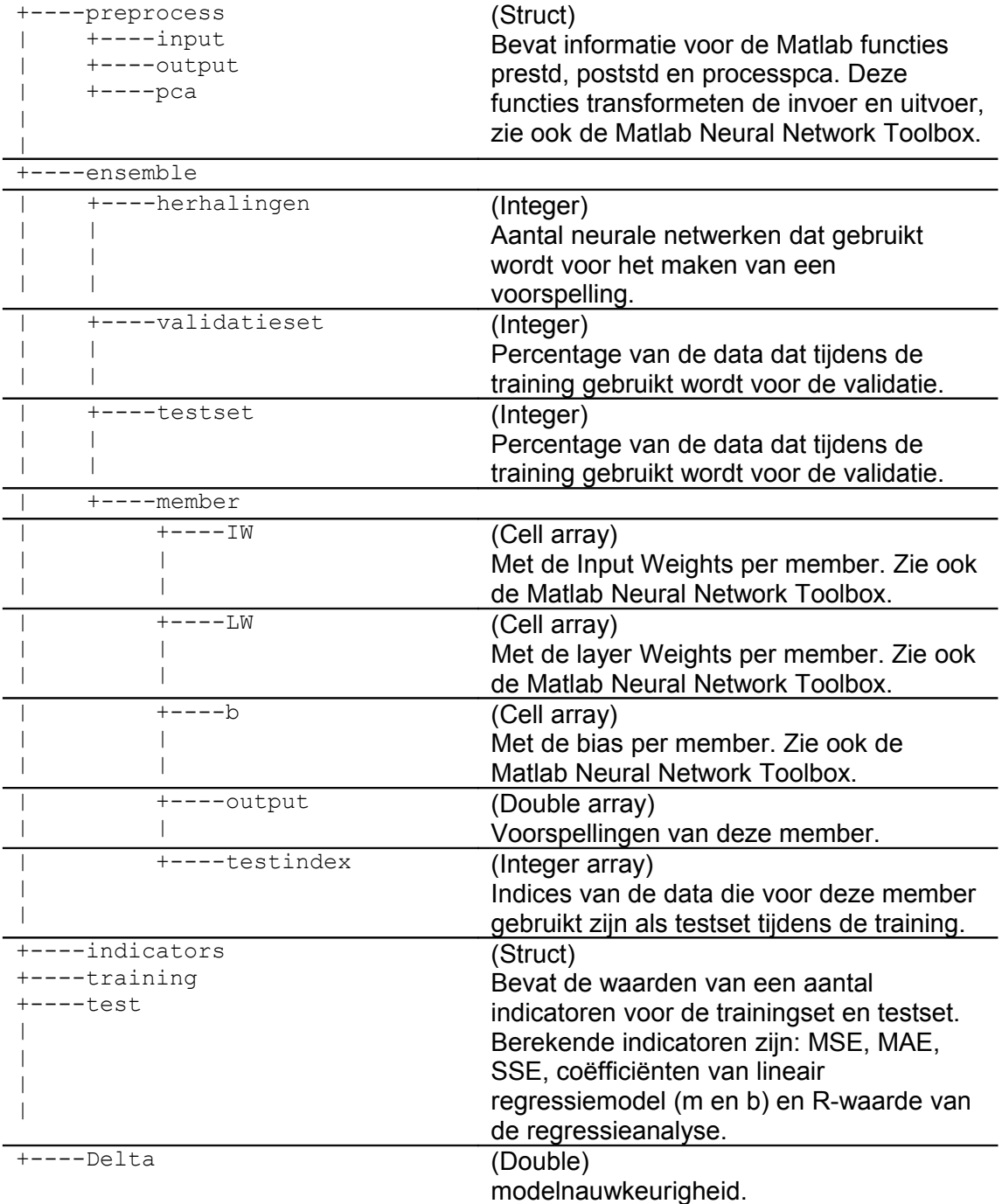

#### <span id="page-8-1"></span>**3.4 db.convnetwerk**

Het veld db.netwerk is een struct array waarin elk element de informatie bevat van de neurale netwerken voor het voorspellen van golfparameters met behulp van de nevensensoren, de structuur is identiek aan het veld db.netwerk, zie sectie [3.3.](#page-7-1)

#### <span id="page-8-0"></span>**3.5 db.loc**

In het veld db.loc wordt per locatie in een structure bijgehouden welke tijdreeksen als hoofdsensoren zijn aangewezen. De reeks van een bepaalde parameter op een bepaalde locatie (b.v. EURPFM Hm0) hoeft niet uniek te zijn, dezelfde parameterlocatie combinatie kan door verschillende veldapparaten gemeten zijn (b.v. EURPFM Hm0 WAVERDDR en EURPFM Hm0 SAAB). Omdat de validatieprocedure echter op parameter-locatie niveau plaatsvindt en omdat voor elke parameter-locatie combinatie maar één grafiek beschikbaar is voor visuele inspectie is het echter nodig dat deze combinatie uniek is.

De parameter-locatie combinaties kunnen uniek gemaakt worden door één van de reeksen die horen bij een bepaalde parameter-locatie-veldapparaat combinatie aan te wijzen als hoofdsensor. De overblijvende reeksen worden nevensensoren genoemd, deze nevensensoren kunnen wel nog steeds gebruikt worden om de hoofdsensoren bij te schatten.

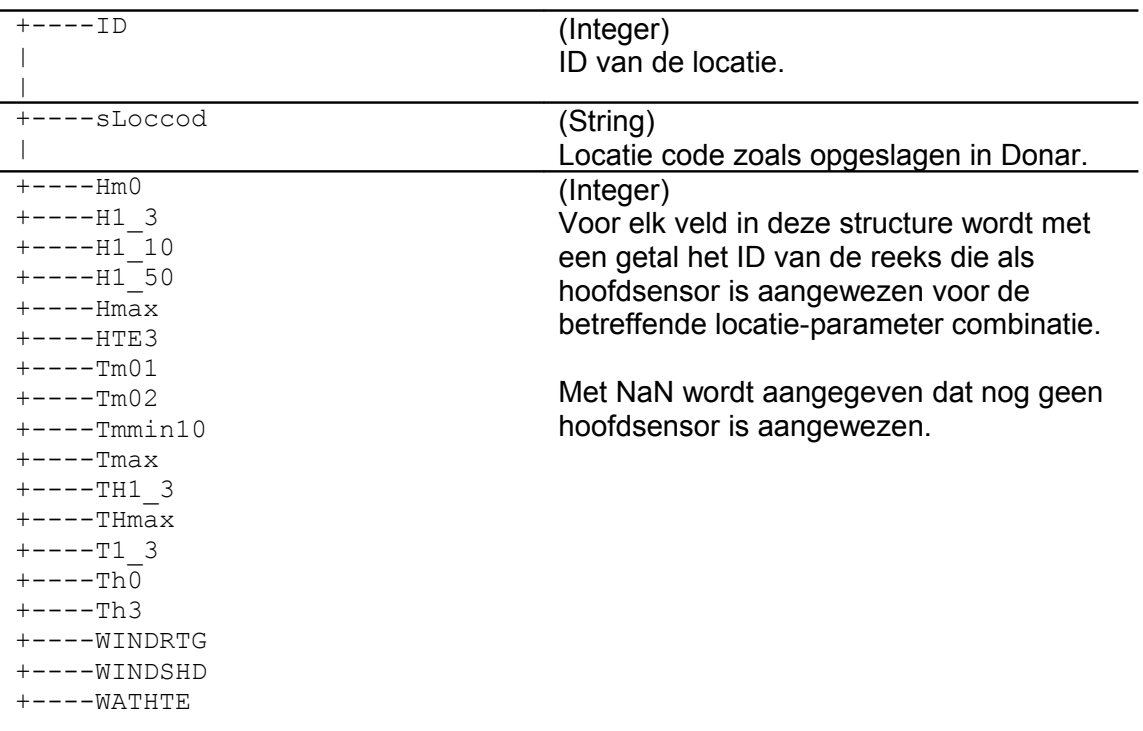

### <span id="page-9-0"></span>**3.6 db.vhg**

db.loc

Het veld db.vhg bevat het regressiemodel. Het regressiemodel is bedoeld om initiële schattingen te kunnen maken voor de reeksen van golfparameters die horen bij de hoofdsensoren.

De regressieanalyse die wordt uitgevoerd is gebaseerd op een methode van het RIKZ, waarbij gebruik wordt gemaakt van verhoudingsgetallen tussen twee golfparameters die gelden op verschillende windklassen gedifferentieerd naar windsnelheid en windrichting. Om ook onder totale uitval nog schattingen te kunnen maken zijn hieraan de verhoudingsgetallen toegevoegd tussen de betreffende golfparameter en de windsnelheid op dezelfde locatie.

Van de verhoudingsgetallen worden tevens de spreidingen bepaald. De schattingen komen tot stand als gemiddelden over alle aanwezige stations gewogen naar de spreiding van het verhoudingsgetal. De schattingsnauwkeurigheid komt tot stand door de fouten in de golfparameters en de spreidingen in de verhoudingsgetallen door te rekenen.

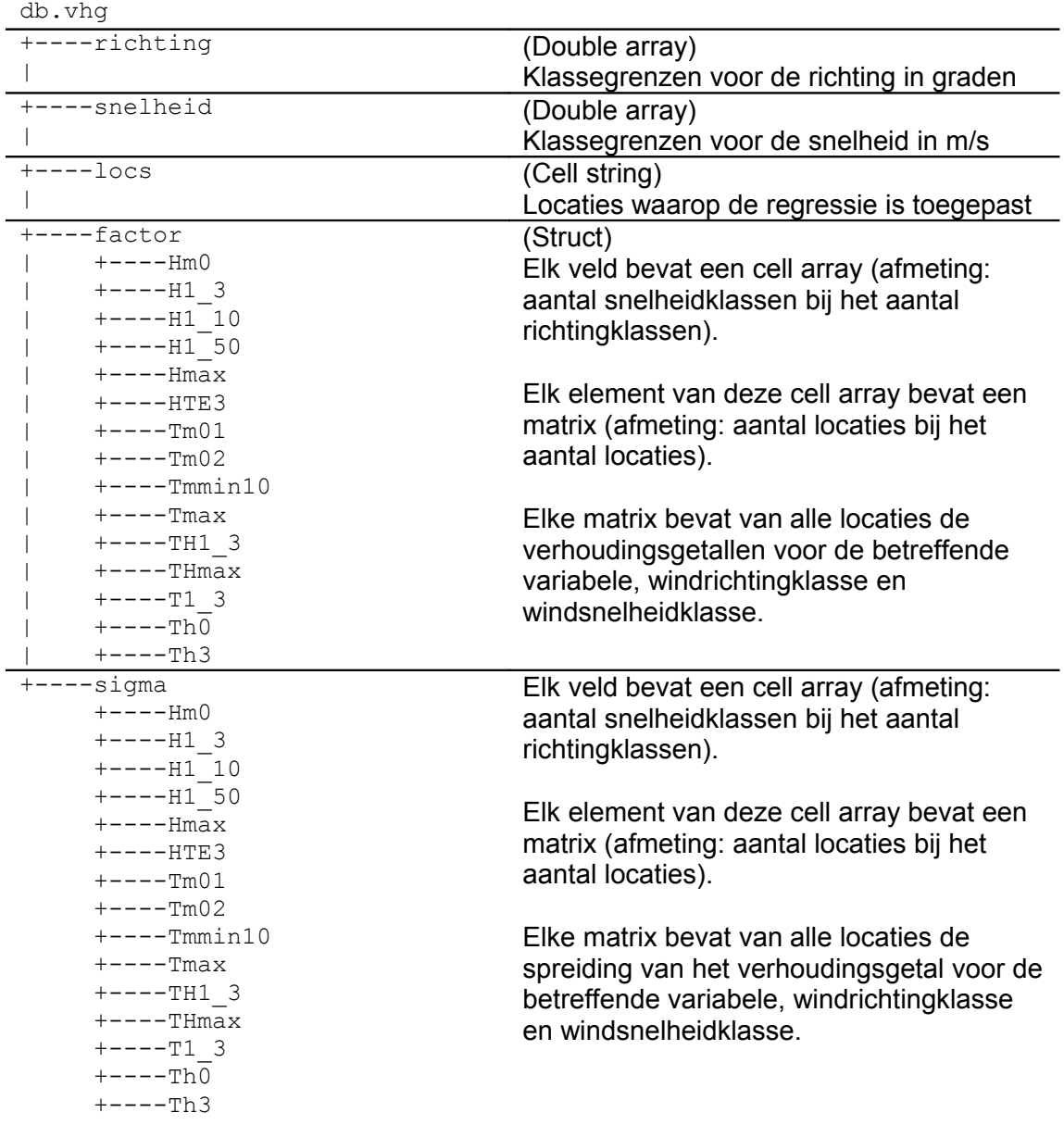

#### <span id="page-10-0"></span>**3.7 db.model**

Voor het bijschatten van golfparameters is een model nodig. Een dergelijk model bestaat uit verschillende componenten, deze componenten zijn:

• Stuurfile,

bevat onder meer de hoofdsensoren kan eventueel ook de naam van de Netwerkfile, Conversiefile en VHGfile bevatten,

- Netwerkfile, bevat de neurale netwerken voor het bijschatten van de hoofdsensoren,
- Conversiefile, bevat de neurale netwerken voor het bijschatten van de hoofdsensoren m.b.v. de nevensensoren,
- VHGfile, bevat het regressiemodel voor het maken van initiële schattingen.

Het veld db.model bevat de bestandsnamen van al deze externe bestanden.

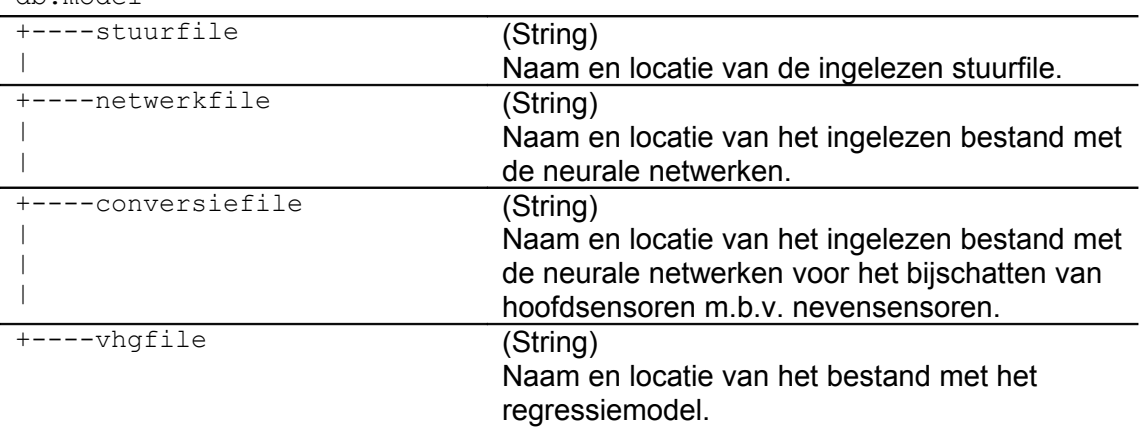

db.model

#### <span id="page-11-0"></span>**3.8 db.toestand**

Het veld db.toestand bevat de fase waarin de applicatie zich bevindt, bijvoorbeeld 'Data acquisitie' of 'Modelbouw'. Bij elke faseovergang moet aan een aantal condities voldaan worden. De informatie in het db.toestand veld wordt gebruikt om de gebruiker te informeren over de huidige fase en om te bepalen welke condities gecontroleerd moeten worden.

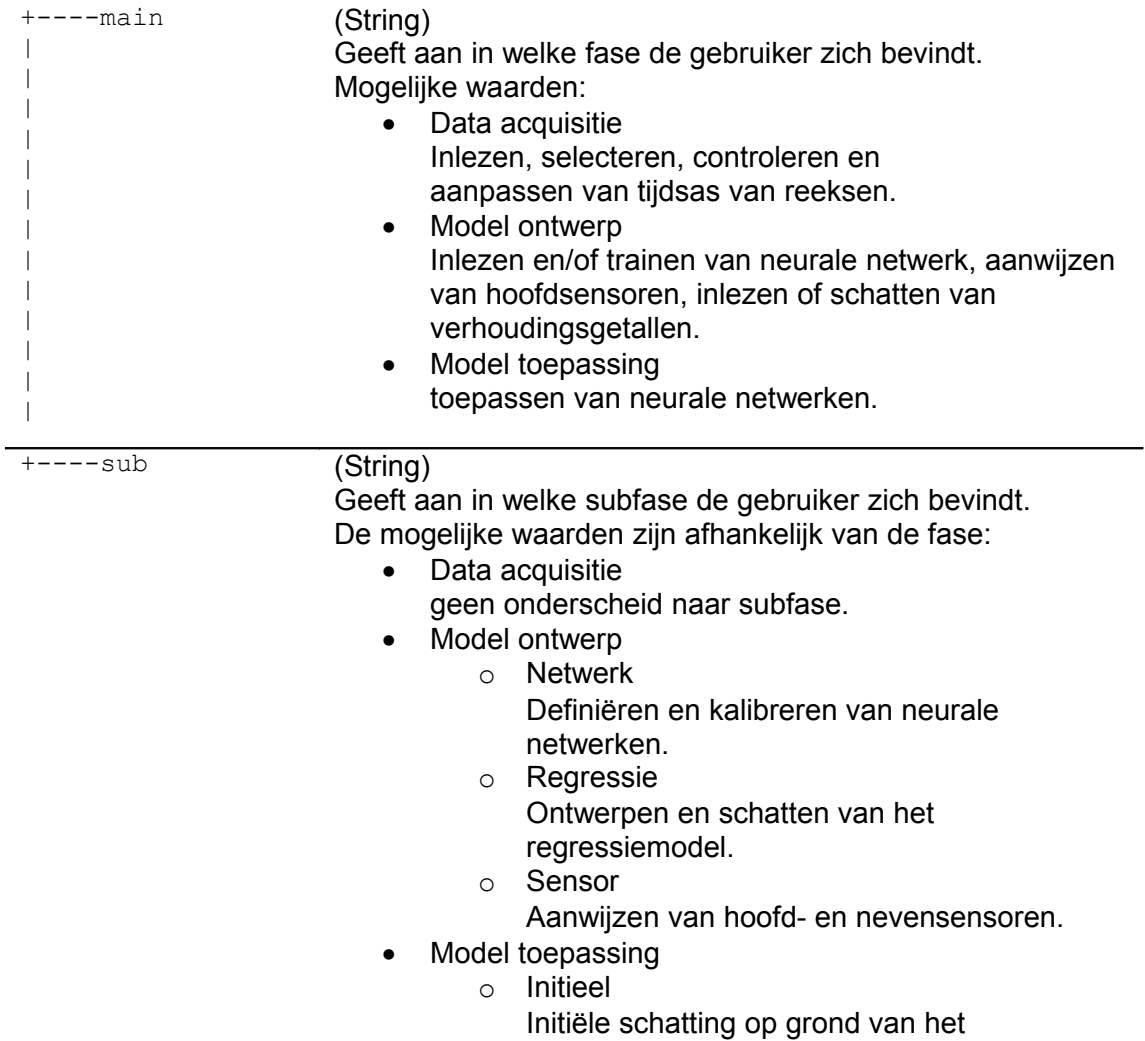

regressiemodel met verhoudingsgetallen.

o Schatten

Toepassen neurale netwerken.

#### <span id="page-12-0"></span>**3.9 db.transaction**

WavixIV is voorzien van een logboek waarin rapportages van uitgevoerde bewerkingen worden opgeslagen. Deze functionaliteit wordt geïmplementeerd door een standaard functie die tevens bepalend is voor de gebruikte opslagstructuur. Het veld db.transaction bevat een struct array met de opgeslagen logboekaantekeningen.

db.transaction

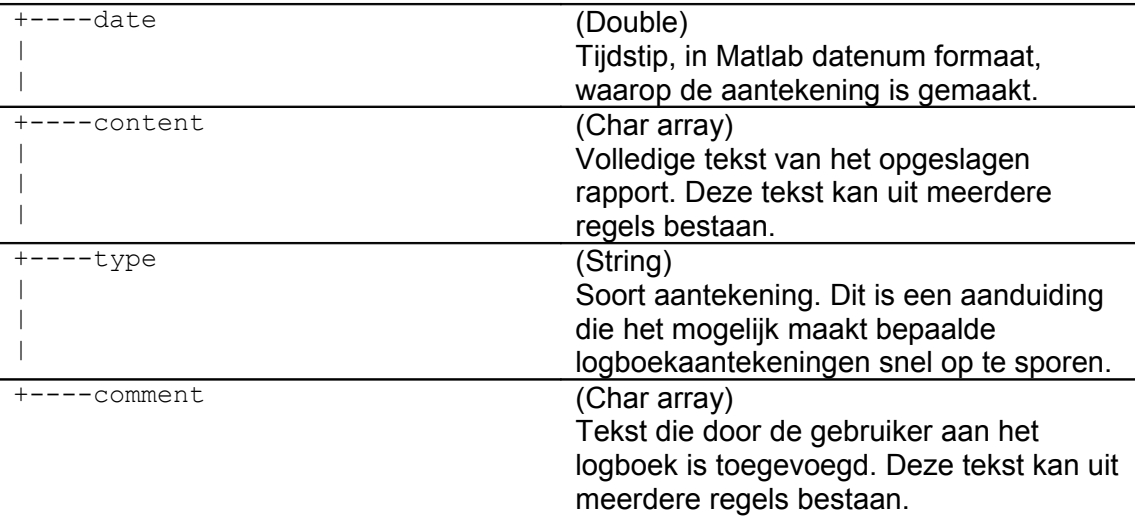

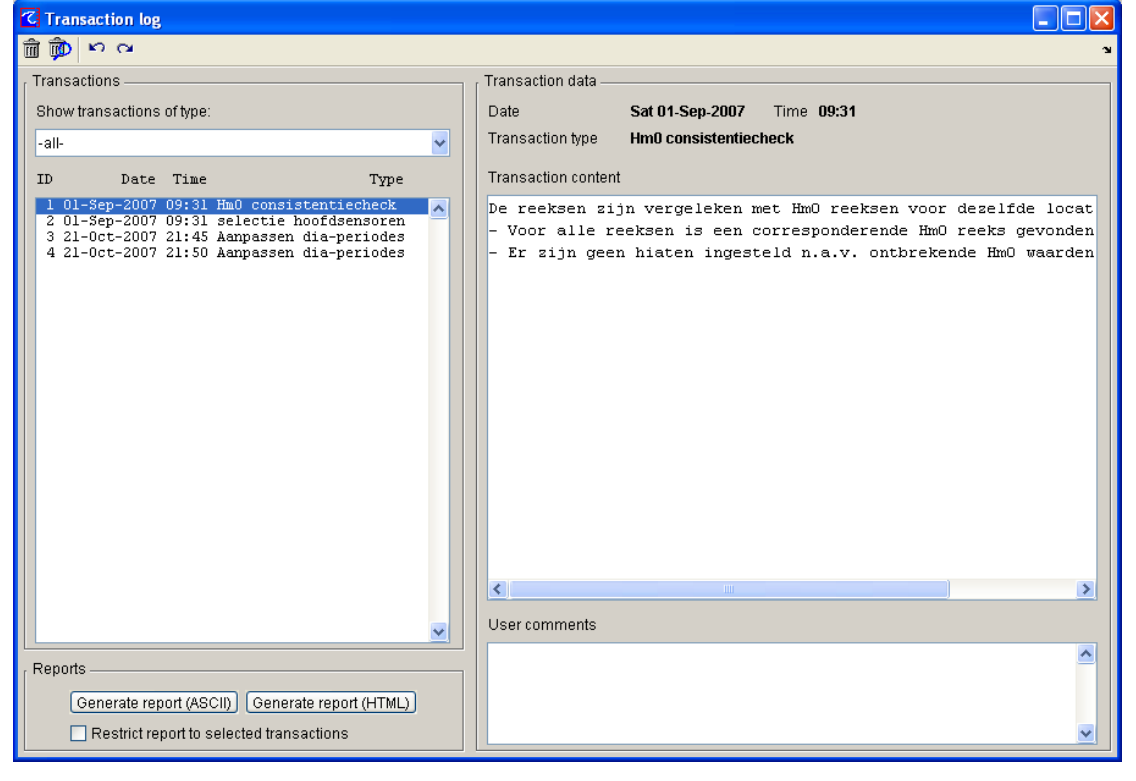

**Figuur 1:** *Logboek weergave.*

# <span id="page-13-2"></span>**4 Overzicht projecten en documentatie**

#### <span id="page-13-1"></span>**4.1 Inleiding**

Wavix is een applicatie voor het visualiseren en valideren van spectrale golfdata. Binnen het pakket is een werkwijze geformaliseerd die in een periode van meer dan [1](#page-13-3)0 jaar is ontstaan. Namen RIKZ zijn PF Heinen en B Roskam betrokken geweest<sup>1</sup>. Een eerste rekenmodel is geïmplementeerd door G.J.H.L. van Noort<sup>[2](#page-13-4)</sup>. Met het functioneel ontwerp van de huidige Wavix versie is midden 2003 gestart. De implementatie is eind 2004 afgerond. Vanaf deze datum is de revisie historie bijgehouden. Het onderhoud aan Wavix wordt uitgevoerd in het kader van een onderhoudscontract. Dit hoofdstuk geeft een overzicht van de beschikbare documentatie. Deze bestaat enerzijds uit Projectplannen, Functionele Ontwerpen en Handleidingen en anderzijds uit broncode documentatie. Een groot deel van deze documentatie is on-line te vinden vanuit het helpcenter van de applicatie.

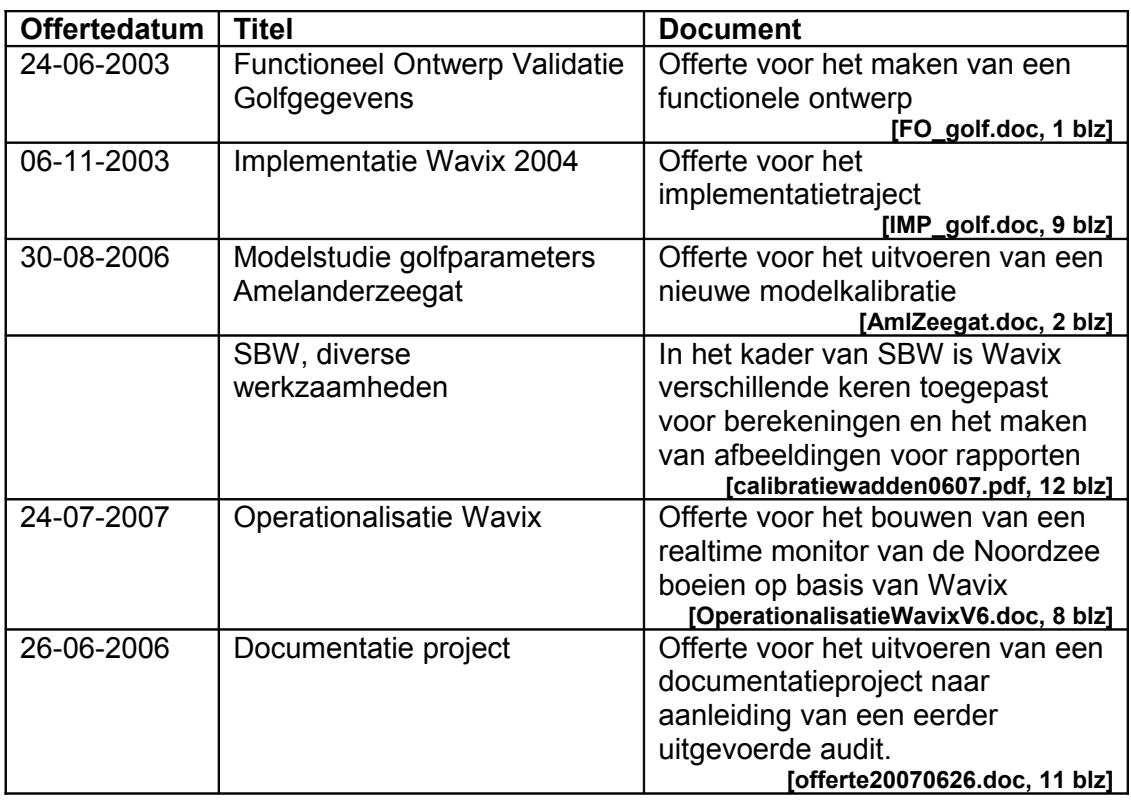

#### <span id="page-13-0"></span>**4.2 Historisch overzicht uitgevoerde projecten met relatie naar Wavix**

<span id="page-13-3"></span><sup>1</sup> P.F. Heinen, 1992, *Standaard voor bewerking en opslag van golfgegevens*, Report DGW-92.008, Rijkswaterstaat National Institute for Coastal and Marine Management / RWS RIKZ (in Dutch).

<span id="page-13-4"></span><sup>2</sup> G.J.H.L. van Noort, 1998, *WAVIX: een neuraal systeem voor controle en correctie werkzaamheden op golfmetingen*, Report commissioned by Rijkswaterstaat National Institute for Coastal and Marine Management / RWS RIKZ (in Dutch).

## **4.3 Beschikbaarheid documentatie**

<span id="page-14-0"></span>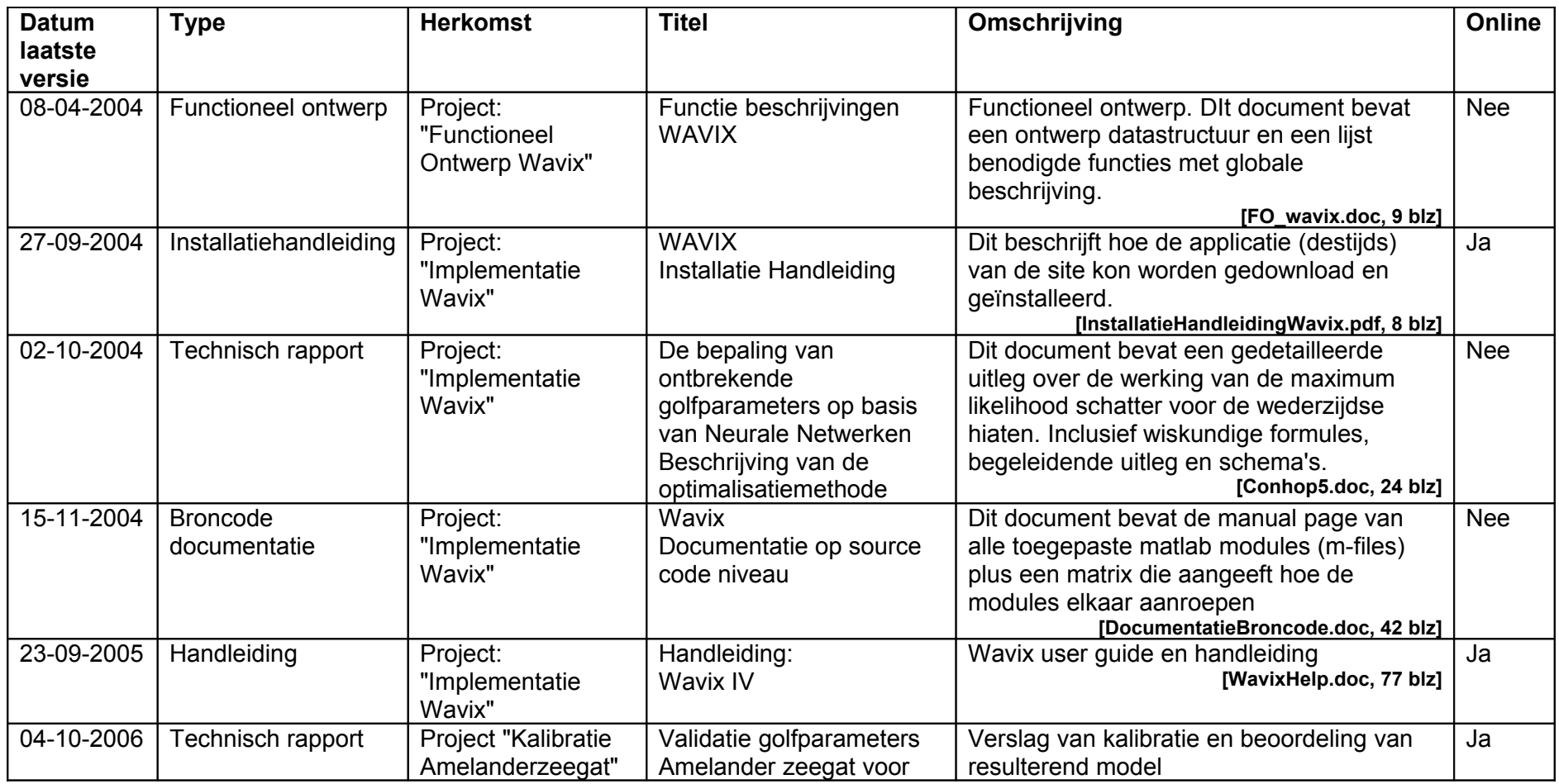

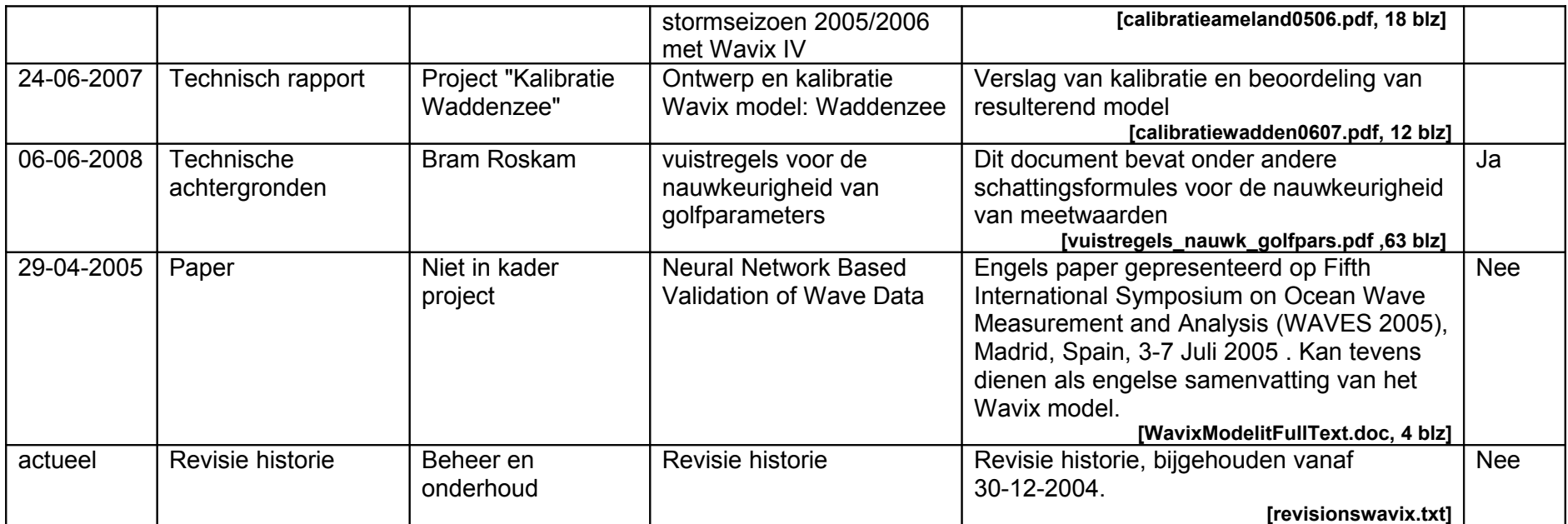